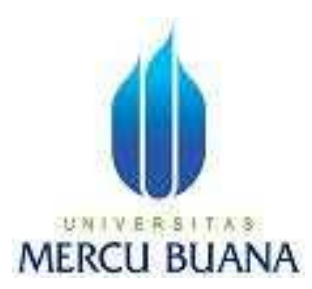

### **DISTRO LINUX ONCOMP SEBAGAI ALTERNATIF DVD PLAYER**

ABDURROHMAN 41505010124

PROGRAM STUDI TEKNIK INFORMATIKA FAKULTAS ILMU KOMPUTER UNIVERSITAS MERCU BUANA JAKARTA 2011

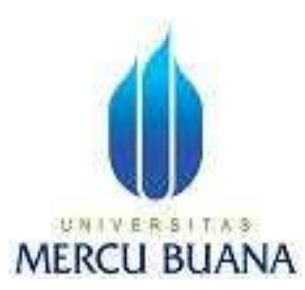

### **DISTRO LINUX ONCOMP SEBAGAI ALTERNATIF DVD PLAYER**

*Laporan Tugas Akhir* 

Diajukan Untuk Melengkapi Salah Satu Syarat Memperoleh Gelar Sarjana Komputer

Oleh:

ABDURROHMAN 41505010124

PROGRAM STUDI TEKNIK INFORMATIKA FAKULTAS ILMU KOMPUTER UNIVERSITAS MERCU BUANA JAKARTA 2011

#### **LEMBAR PERNYATAAN**

Yang bertanda tangan dibawah ini:

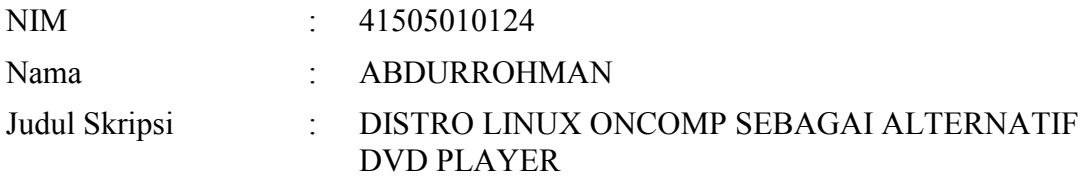

Menyatakan bahwa skripsi tersebut diatas adalah hasil karya saya sendiri dan bukan plagiat. Apabila ternyata ditemukan didalam laporan skripsi saya terdapat unsur plagiat, maka saya siap untuk mendapatkan sanksi akademik yang terkait dengan hal tersebut.

Jakarta, 28 Januari 2011

(ABDURROHMAN)

#### **LEMBAR PERSETUJUAN**

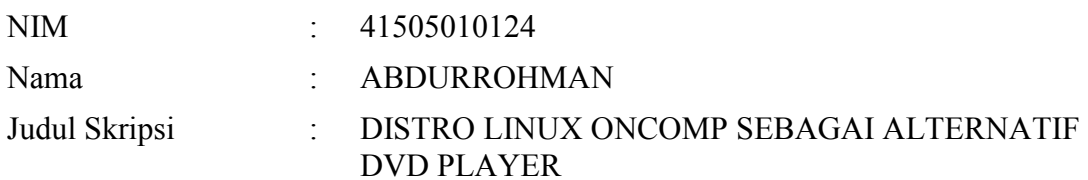

#### SKRIPSI INI TELAH DIPERIKSA DAN DISETUJUI

JAKARTA, 28 Januari 2011

 Abdusy Syarif, ST., MT Pembimbing

Ida Nurhaida, ST., MT Devi Fitrianah, S.Kom., MTI Koord. Tugas Akhir Teknik Informatika KaProdi Teknik Informatika

#### **KATA PENGANTAR**

Segala puji bagi Allah *Subhanahu wa ta'aala* yang telah memberikan pertolongan dan Kemudahan. Kita Memuji, memohon pertolongan dan mohon AmpunanNya. Saya bersaksi bahwa tiada sesembahan yang berhak untuk disembah kecuali Allah saja dan tiada sekutu baginya dan saya bersaksi bahwa Muhammad adalah hamba dan rosulNya, tidak ada nabi dan rosul setelahnya.

Shalawat dan salam semoga dilimpahkan kepada Rosulullah Muhammad *Sholallohu'alaihi wassalam*, keluarganya, para sahabatnya dan orang-orang yang mengikuti petunjuk beliau sampai akhir zaman.

Dengan Rahmat dan KaruniaNya Alhamdulillah, penulis dapat menyelesaikan laporan tugas akhir yang merupakan salah satu persyaratan untuk menyelesaikan program studi strata satu (S1) pada Jurusan Teknik Informatika Universitas Mercubuana. Tugas akhir ini berjudul "DISTRO LINUX ONCOMP SEBAGAI ALTERNATIF DVD PLAYER".

Dengan segala keterbatasan, penulis menyadari pula bahwa laporan tugas akhir ini takkan terwujud tanpa bantuan, bimbingan, dan dorongan dari berbagai pihak. Untuk itu, dengan segala kerendahan hati, penulis menyampaikan ucapan terima kasih kepada:

- 1. Bapak Abdusy Syarif, ST., MT selaku pembimbing tugas akhir dan Kaprodi Teknik Informatika Universitas Mercu Buana
- 2. Ibu Devi Fitrianah S.Kom., MTI selaku koordinator tugas akhir pada Prodi Teknik Informatika Universitas Mercu Buana.
- 3. Bapak dan Ibu Dosen yang mengajar di Universitas Mercu Buana yang tidak dapat penulis sebutkan satu per satu.
- 4. Bapak dan Ibu tercinta yang telah mendukung penulis dalam segala hal.
- 5. Saudara dan sahabat-sahabatku yang telah memberikan dukungan moral untuk terus menyelesaikan tugas akhir ini.

Semoga Allah SWT membalas kebaikan dan selalu mencurahkan hidayah serta taufikNya, Amiin.

Jakarta, Januari 2011

ABDURROHMAN

## **DAFTAR ISI**

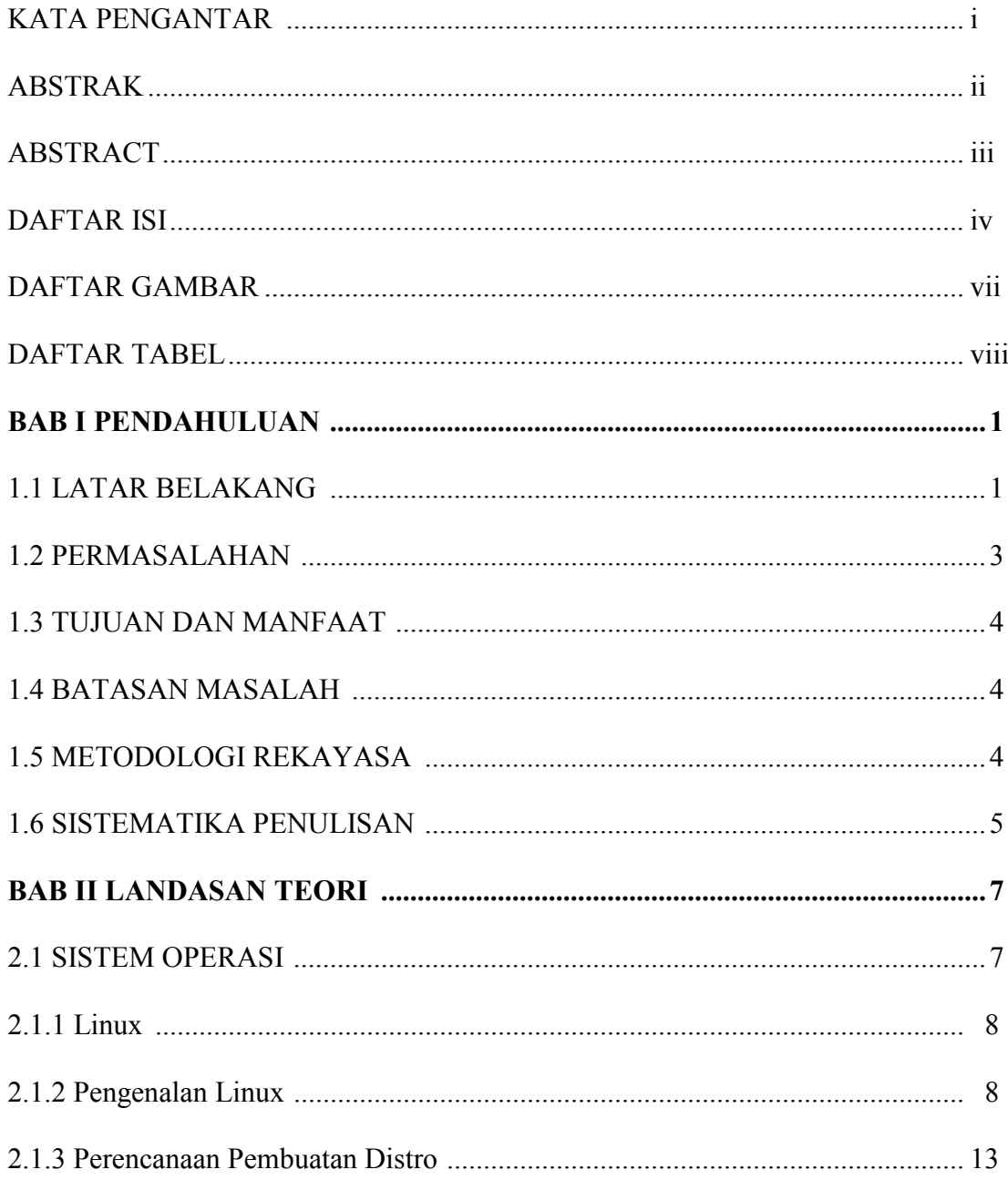

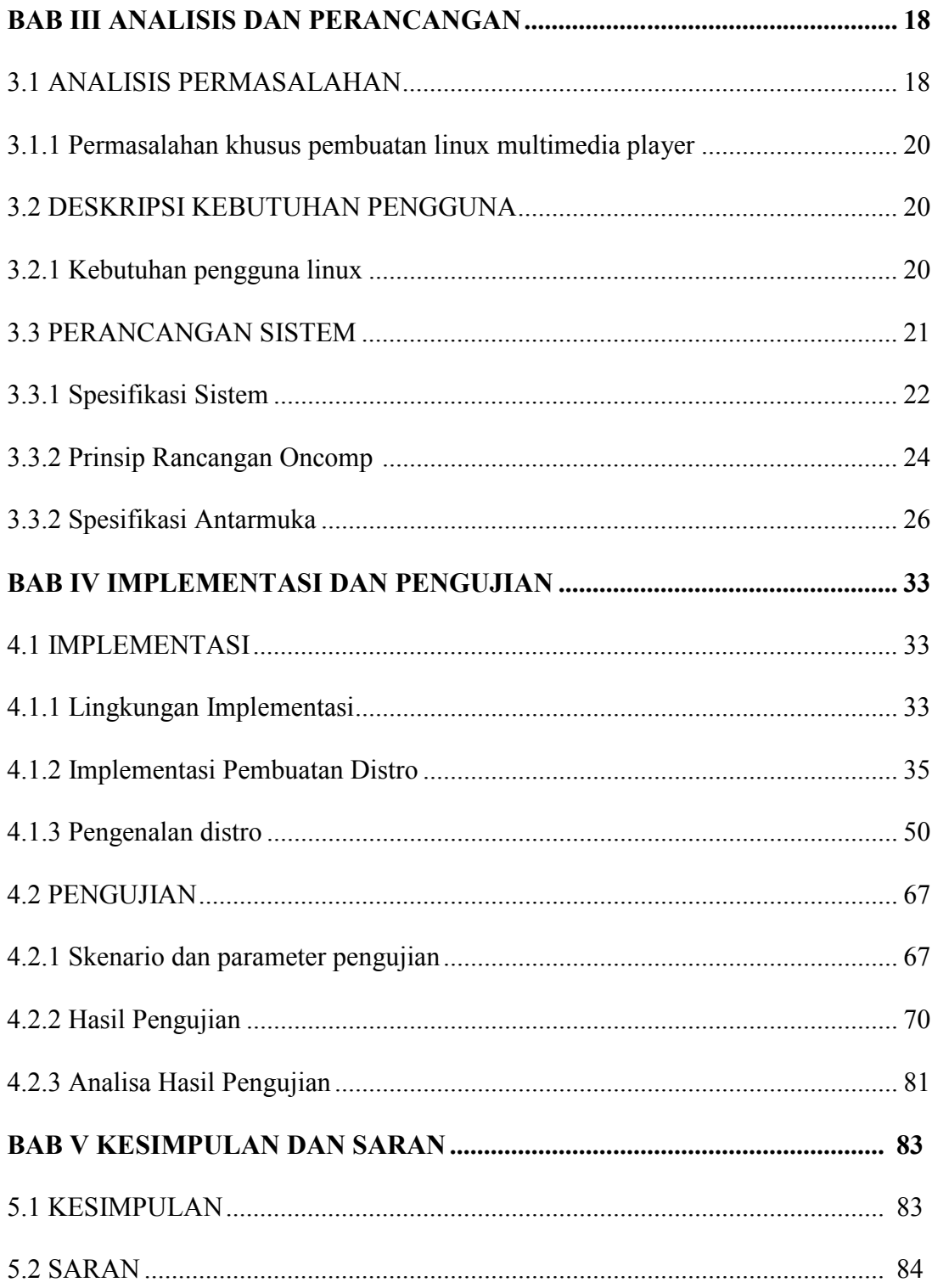

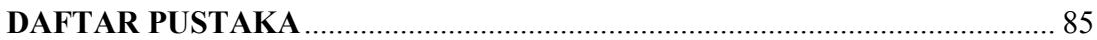

### **LAMPIRAN**

- A. File Konfigurasi Menu (menu.conf)
- B. File Konfigurasi Input (input.conf)

## **DAFTAR GAMBAR**

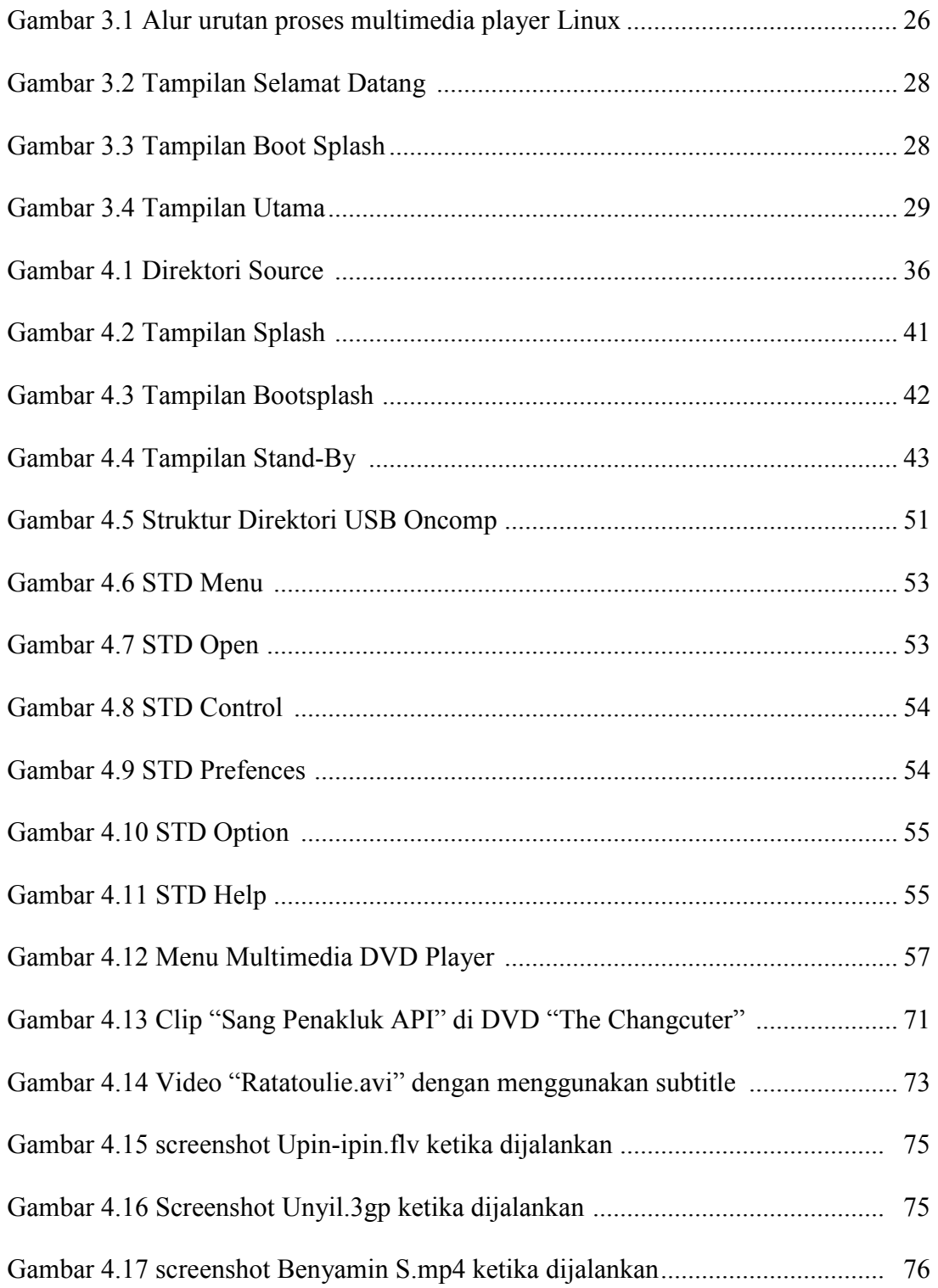

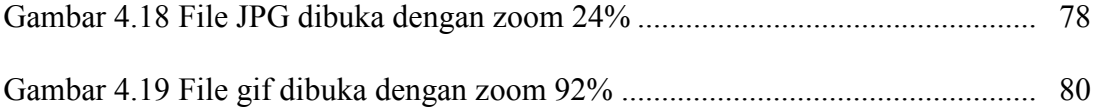

# **DAFTAR TABEL**

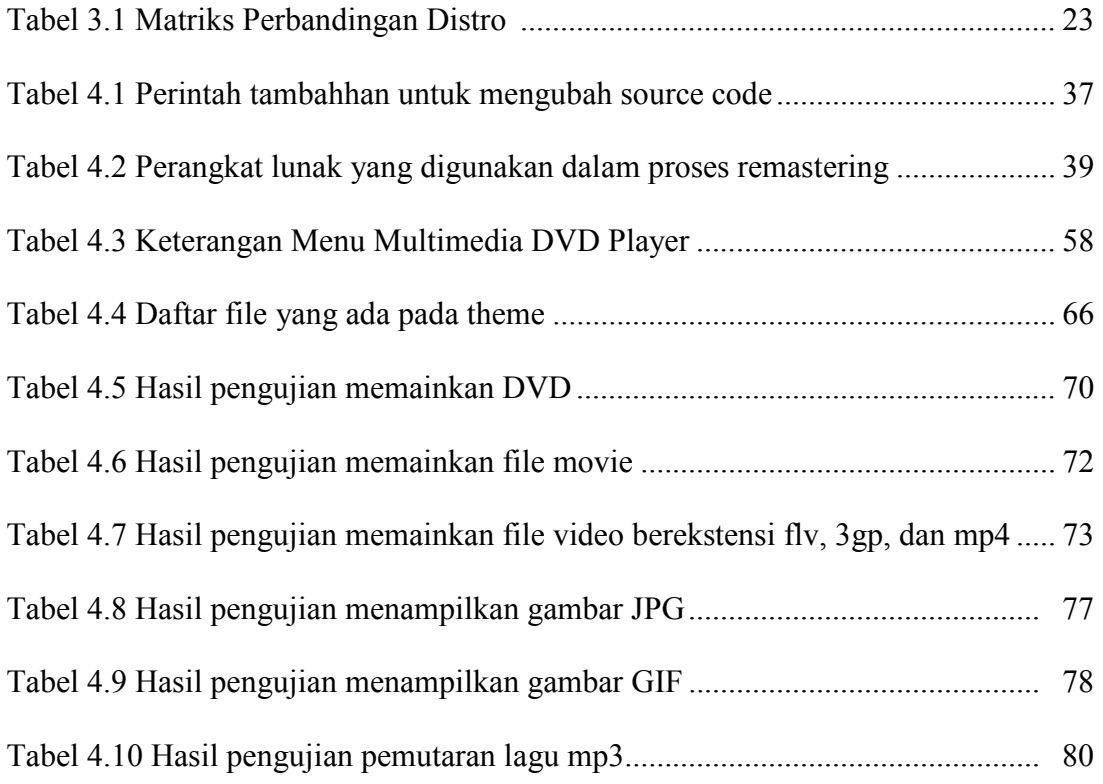